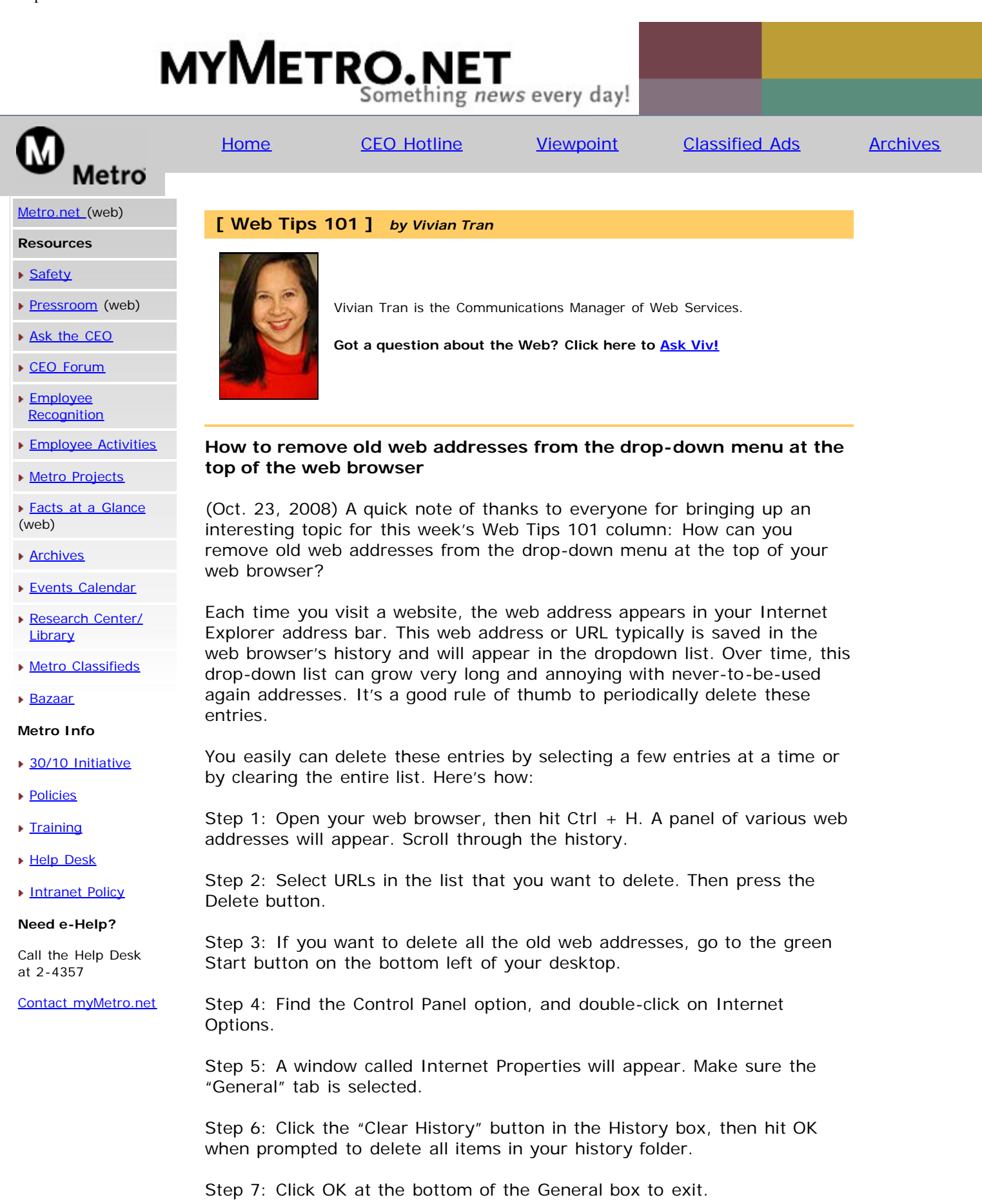

*"Web Tips 101" is a weekly column to provide basic and useful information that will help improve your interactive Web experience.* | Home | Phone Directory | Forms Online | FIS Online